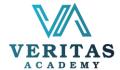

## Learn Google Tools for Making Online Classes Exciting and Engaging Outline

Learn about the free Google Tools that will enable you to teach children remotely, effectively and engagingly. After completing the session, the learners will be able to:

- Learn to use various Google Tools; Form, Sheet, Jamboard, Earth, YouTube and Google Arts & Culture.
- Understand how to use the Google Tools to make your online classes more engaging and exciting
- Understanding how you can multiply your abilities to teach more students online

| Modules  |                                                                               | Takeaways                                                                                                    | Key Exercise                                                                                                    |
|----------|-------------------------------------------------------------------------------|----------------------------------------------------------------------------------------------------|----------------------------------------------------------------------------------------------------|
| Module 1 | Understanding<br>Google Form and<br>its applications for<br>online classes.   | <ul> <li>a. Learning the various features of Google Form</li> <li>b. Understanding the performance of students from the results of Google Form</li> <li>c. Learning to make test papers (including pictures) with Google Form</li> </ul>                                                                                                    | <ul> <li>a. Practical Tutorial</li> <li>b. Making a simple Google<br/>Form</li> <li>c. Making a complex<br/>Google Form</li> <li>d. Lectures through Slides</li> <li>e. Interactive discussion,<br/>Video</li> </ul> |
| Module 2 | Learning Google Jamboard and its application in online classes                | <ul><li>a. Learning the features of Google Jamboard</li><li>b. Learning how to use Jamboard for explaining concepts in science, language and math</li></ul>                                                                                                    | <ul><li>a. Lectures through Slides</li><li>b. Interactive discussion,<br/>Video</li><li>c. Practical Tutorial</li></ul>                                                                                              |
| Module 3 | Learning Google<br>Sheet and its<br>application in<br>online classes          | <ul> <li>a. Learning the features of Google Sheet and understanding how much easier it is than Microsoft PowerPoint</li> <li>b. Learning how to use Google Sheet to make fast presentations for various subjects</li> </ul>                                                                                                    | <ul><li>a. Lectures through Slides</li><li>b. Interactive discussion,<br/>Video</li><li>c. Practical Tutorial</li></ul>                                                                                              |
| Module 4 | Learning Google<br>Earth and its<br>application in<br>online classes          | <ul><li>a. Learning the features of Google Earth</li><li>b. Learning how to use Google Earth to explain concepts<br/>in History and Geography</li></ul>                                                                                                    | <ul><li>a. Lectures through Slides</li><li>b. Interactive discussion,<br/>Video</li><li>c. Practical Tutorial</li></ul>                                                                                              |
| Module 5 | Learning YouTube and its application in online classes                        | <ul><li>a. Learning the 360-degree feature of YouTube</li><li>b. Learning how to use YouTube to make online classes interactive</li></ul>                                                                                                    | <ul><li>a. Lectures through Slides</li><li>b. Interactive discussion,<br/>Video</li><li>c. Practical Tutorial</li></ul>                                                                                              |
| Module 6 | Learning Google<br>Arts & Culture and<br>its application in<br>online classes | <ul> <li>a. Learning the feature of Google Arts &amp; Culture</li> <li>b. Learning how to use Google Arts &amp; Culture to make online classes interactive, where students can view objects with their devices</li> <li>c. Understanding how Google Arts &amp; Culture can help make online classes more interesting</li> <li>d. Useful for teaching History, Geography and Science</li> </ul> | <ul><li>a. Lectures through Slides</li><li>b. Interactive discussion,<br/>Video</li><li>c. Practical Tutorial</li></ul>                                                                                              |
| Module 7 | Assessment of<br>Learning                                                     | a. Tasks will be given to student on their understanding of the course materials                                                                                                    | a. Practical Tutorial on everything taught throughout the course                                                                                                    |